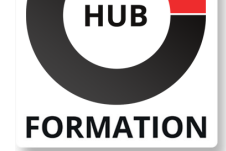

#### **ET METIERS DE L'INFORMATIQUE**

# Formation SAP Académie SuccessFactors Gestion de la Succession SUCCESSFACTORS HCM SUITE

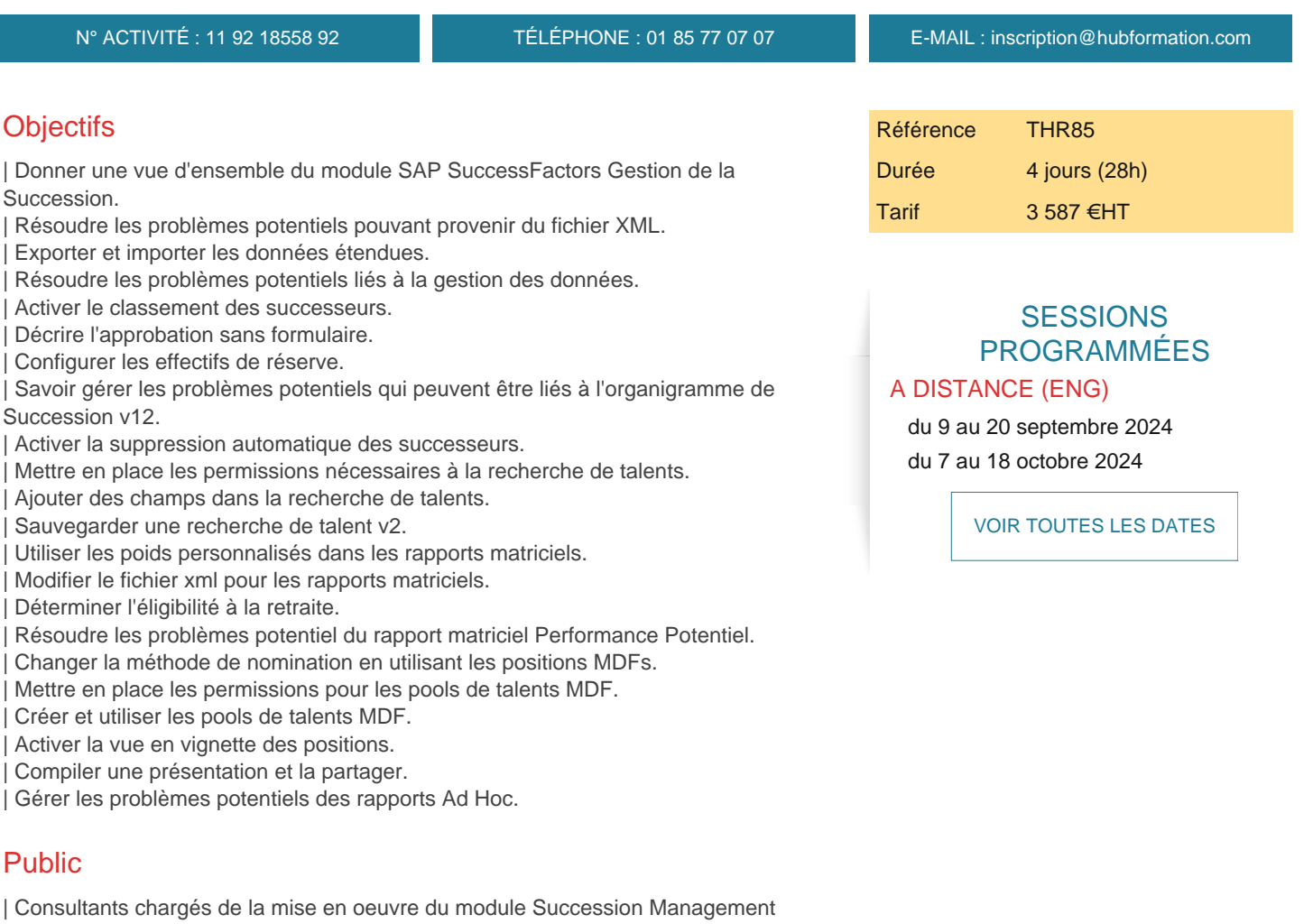

Prérequis

SAP SuccessFactors 

| partenaires et équipes support

| THR80 - Académie Introduction à SAP SuccessFactors HCM

# Programme de la formation

**Localisation de la documentation d'implémentation du module de gestion de la succession Démonstration du module, y compris vue employé, vue manager, Organigramme de succession, Rapport matriciel Performance-Potentiel et Recherche de talents Import et Export des informations utilisateur étendues Configuration :**

| Fichier Employé, y compris les champs de talent et les éléments d'expérience (Background Elements) 

- | Autorisations pour la gestion de la succession (Role Based Permissions, RBP)
- | Champs et icônes de l'Organigramme de succession
- | Filtres, champs et icônes de la Matrice Performance-Potentiel

| Gestion des postes (traditionnelle et MDF)

**Utilisation des rapports fondamentaux de gestion de la succession notamment avec des rapports ad hoc et des présentations comprenant des cartes de talent**

### Méthode pédagogique

Chaque participant travaille sur un poste informatique qui lui est dédié. Un support de cours lui est remis soit en début soit en fin de cours. La théorie est complétée par des cas pratiques ou exercices corrigés et discutés avec le formateur. Le formateur projette une présentation pour animer la formation et reste disponible pour répondre à toutes les questions.

### Méthode d'évaluation

Tout au long de la formation, les exercices et mises en situation permettent de valider et contrôler les acquis du stagiaire. En fin de formation, le stagiaire complète un QCM d'auto-évaluation.

#### Suivre cette formation à distance

Voici les prérequis techniques pour pouvoir suivre le cours à distance :

| Un ordinateur avec webcam, micro, haut-parleur et un navigateur (de préférence Chrome ou Firefox). Un casque n'est pas nécessaire suivant l'environnement.

| Une connexion Internet de type ADSL ou supérieure. Attention, une connexion Internet ne permettant pas, par exemple, de recevoir la télévision par Internet, ne sera pas suffisante, cela engendrera des déconnexions intempestives du stagiaire et dérangera toute la classe.

| Privilégier une connexion filaire plutôt que le Wifi.

| Avoir accès au poste depuis lequel vous suivrez le cours à distance au moins 2 jours avant la formation pour effectuer les tests de connexion préalables.

| Votre numéro de téléphone portable (pour l'envoi du mot de passe d'accès aux supports de cours et pour une messagerie instantanée autre que celle intégrée à la classe virtuelle).

Selon la formation, une configuration spécifique de votre machine peut être attendue, merci de nous contacter.

| Pour les formations incluant le passage d'une certification la dernière journée, un voucher vous est fourni pour passer l'examen en liane.

| Pour les formations logiciel (Adobe, Microsoft Office...), il est nécessaire d'avoir le logiciel installé sur votre machine, nous ne fournissons pas de licence ou de version test.

| Horaires identiques au présentiel.

# Accessibilité

Les sessions de formation se déroulent sur des sites différents selon les villes ou les dates, merci de nous contacter pour vérifier l'accessibilité aux personnes à mobilité réduite.

Pour tout besoin spécifique (vue, audition...), veuillez nous contacter au 01 85 77 07 07.